## **Richtung Merkenich**

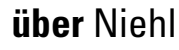

**12**

**Abfahrtshaltestelle: Scheibenstr.** Gültig ab 10.12.2023 (vorübergehend reduzierter Fahrplan)

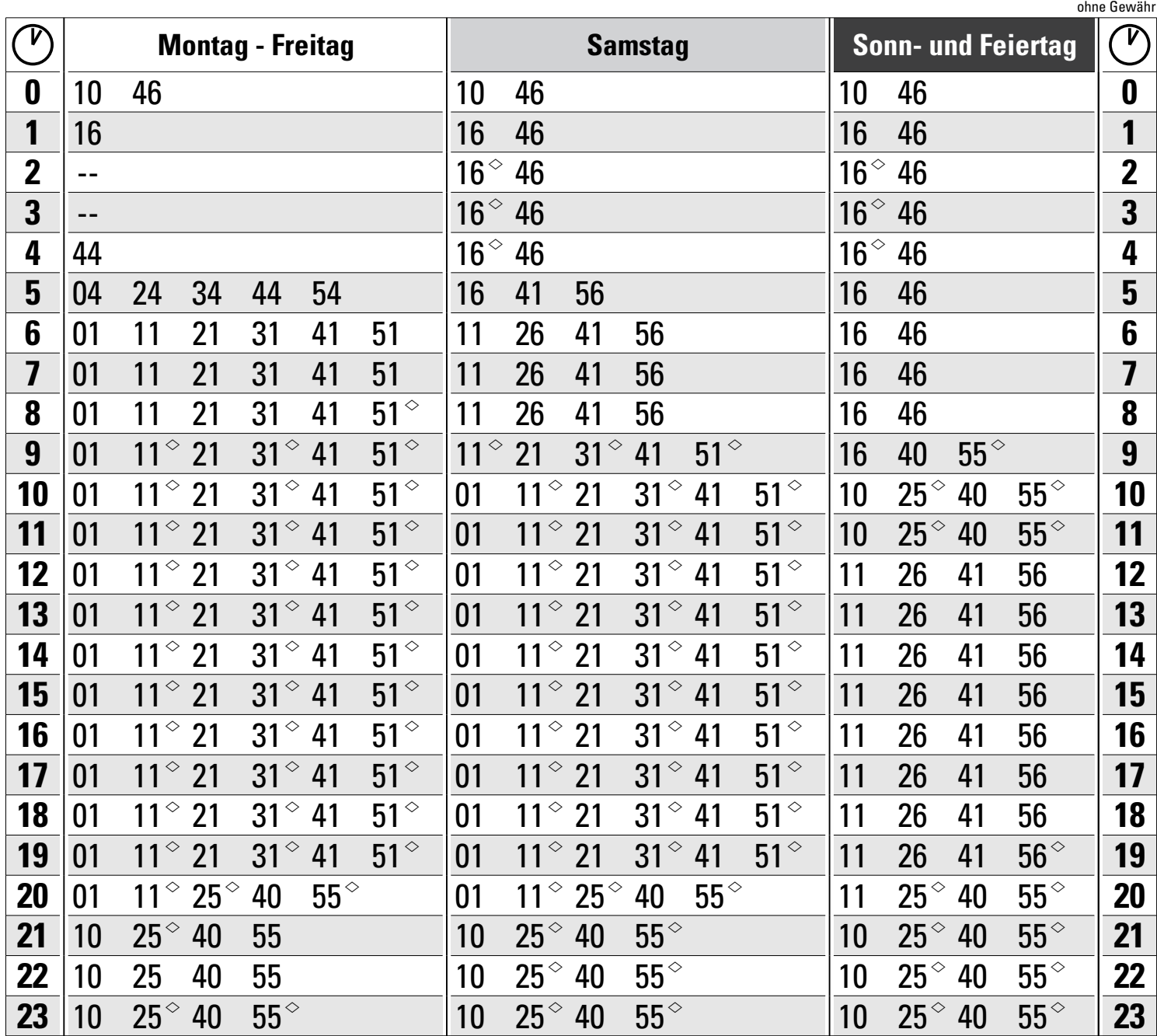

 $\Diamond$  = bis Niehl Nord

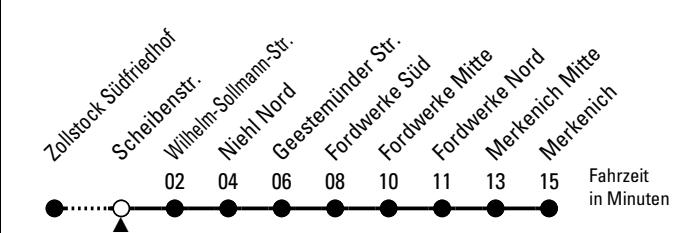

**Bitte beachten Sie die Sonderfahrpläne für Weihnachten, Silvester und Karneval. Weitere Informationen: KVB-Kundencenter und www.kvb.koeln Sprechender Fahrplan: 0800 3 504030** (kostenlos) Schlaue Nummer: 0800 6 504030 (kostenlos) QR-Code abfotografieren

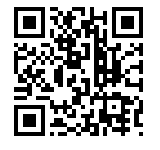